# COURS DE L'INSTITUT FOURIER

# E. ARTAL BARTOLO P. CASSOU-NOGUÈS I. LUENGO VELASCO

### Exemples de polynômes dont toutes les fibres sont lisses et irréductibles

*Cours de l'institut Fourier*, tome S24 (1993), p. 11-23 <[http://www.numdam.org/item?id=CIF\\_1993\\_\\_S24\\_\\_11\\_0](http://www.numdam.org/item?id=CIF_1993__S24__11_0)>

© Institut Fourier – Université de Grenoble, 1993, tous droits réservés.

L'accès aux archives de la collection « Cours de l'institut Fourier » implique l'accord avec les conditions générales d'utilisation (<http://www.numdam.org/conditions>). Toute utilisation commerciale ou impression systématique est constitutive d'une infraction pénale. Toute copie ou impression de ce fichier doit contenir la présente mention de copyright.

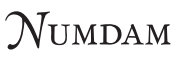

*Article numérisé dans le cadre du programme Numérisation de documents anciens mathématiques* <http://www.numdam.org/>

## **Exemples de polynômes dont toutes les fibres sont lisses et irréductibles**

## **E. ARTAL BARTOLO , P. CASSOU-NOGUÈS, I. LUENGO VELASCO**

Dans cet article, nous allons expliquer la méthode employée dans [ACL] pour trouver des polynômes dont toutes les fibres sont lisses et irréductibles et différentes de **C .** 

L'existence de tels polynômes contredit la conjecture (1) suivante [V]: *Soit f :*   $A^2 \mapsto A$  un morphisme lisse dont les fibres sont irréductibles. Alors il existe un  $automorphisme \phi \, \, de \, \, \mathbb{A}^2$ , tel que  $f \circ \phi : \mathbb{A}^2 \mapsto \mathbb{A}$  soit une projection linéaire.

La conjecture du Jacobien, dit qu'une application polynômiale  $(p, q) : \mathbb{C}^2 \mapsto \mathbb{C}$ dont le jacobien

$$
J(p,q):=\frac{\partial p}{\partial x}\frac{\partial q}{\partial y}-\frac{\partial p}{\partial y}\frac{\partial q}{\partial x}
$$

est égal à 1 est inversible. La conjecture faible du Jacobien est la suivante: Soit  $(p, q)$ :  $\mathbb{C}^2 \mapsto \mathbb{C}$  une application polynômiale dont le Jacobien est égal à 1. Supposons que pour tout  $c \in \mathbb{C}$  la fibre  $p^{-1}(c) = \{(x, y)|p(x, y) = c\}$  est irréductible, alors l'application *(p, q)* est inversible.

Dans [K], S.Kaliman a montré que la conjecture faible du Jacobien implique la conjecture du Jacobien. Donc la conjecture (1) implique la conjecture du Jacobien.

En fait un exemple de tels polynômes se trouve dans un manuscrit non publié de J. Briançon, daté de 1985, où il répond à une question de Oka [0]. Dans son article, Oka trouve des conditions sur le polygone de Newton des polynômes qui satisfont la condition du Jacobien. Il pose la question de savoir si il existe des polynômes sans points critiques, qui satisfont ces conditions. L'exemple de Briançon est un exemple de polynôme sans point critique qui satisfait les conditions de Oka, et on peut verifier que toutes les fibres sont irréductibles. Les exemples donnés dans [ACL] vérifient aussi les conditions de Oka.

Dans cet article nous allons tout d'abord expliquer en détail l'exemple de Brian çon pour montrer la méthode employée dans [ACL] pour trouver d'autres exemples. Nous citons des exemples de [ACL], et nous en décrivons de nouveaux.

#### **LExemple de Briançon.**

On considère le polynôme

$$
h(x,y) = x^2(1+xy)^4 + 3x(1+xy)^3 + (3-8/3x)(1+xy)^2 - 4(1+xy) + y
$$

pour montrer que ce polynôme est sans point critique, Briançon considère

$$
E = (4xg + 1)(x^2h'_x + h'_y) - 6xg^2h'_y
$$

où  $g = 1 + xy$ , et il montre que  $E = 1$ .

Nous allons étudier les diagrammes de Eisenbud et Neumann à l'infini de toutes les courbes  $h(x, y) = t$ . Ces diagrammes donnent une façon de coder les singularités à l'infini des courbes. Pour avoir des détails sur ces diagrammes, on peut se reporter à [EN, p.48,..], [N], et [CN1, p.284,..]. Pour trouver les points à l'infini, on regarde la partie homogène de plus haut degré de  $h$ ,  $x^4y^6$ . Il y a donc 2 points à l'infini, *Pi* = (1,0,0) et *P<sup>2</sup>* = (0,1,0). Soit

$$
H_t(x,y,z) = z^{10}h(x/z,y/z) - tz^{10}
$$

En  $P_1$ , on étudie la singularité à l'origine de  $H_t(1, y, z)$ . Le polygone de Newton [W] est dégénéré et donne comme première paire de Puiseux (1,2).

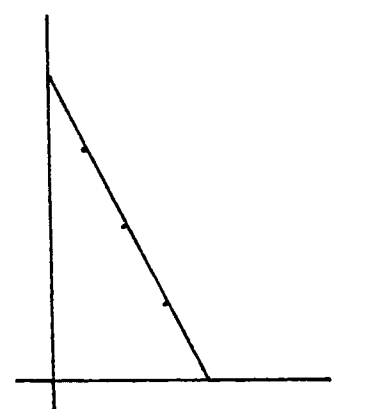

Après la première suite d'éclatements, on obtient le polygone de Newton suivant, qui dépend de t.

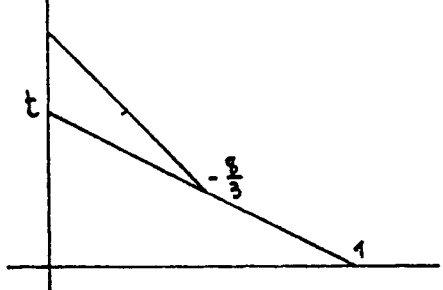

Si *t* est non nul, il a une seule face et la partie de *Ht(l,y, z)* qui se trouve sur cette face est  $y^4 - 8/3y^2z - tz^2$ .

Donc si t est différent de 0 et -16/9, on a deux paires de Puiseux qui sont  $(1, 2)$ et  $(2,1)$  avec 2 branches. Le diagramme de Eisenbud et Neumann  $[EN, p.48,...]$  de la singularité locale est

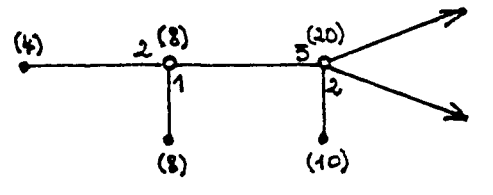

Si *t* = -16/9 , le deuxième polygone de Newton est. dégénéré, et on a 3 paires de Puiseux, qui sont (1,2), (2,1) et (2,3) et une seule branche. Le diagramme de Eisenbud et Neumann de la singularité locale est

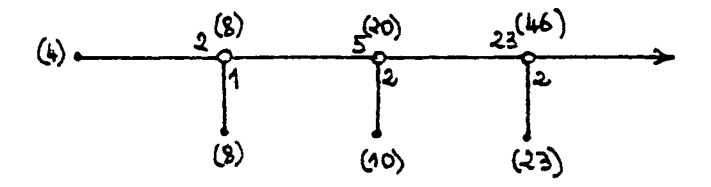

Pour chaque sommet *v* d'un diagramme de Eisenbud et Neumann, on définit *lv* le nombre d'enlacement d'une composante virtuelle associée au sommet avec l'entrelacs. Ce nombre se calcule en utilisant le lemme suivant [EN Section 10 ]

**Lemrae..** *Le nombre d'enlacement de 2 composantes de l'entrelacs est le, produit de tous les poids adjacents à, mais pas sur, le chemin du diagramme qui joint les sommets correspondants.* 

Ces nombres se trouvent entre parenthèses au dessus de chaque sommet du diagramme. On obtient le nombre de Milnor local d'une singularité par la formule

$$
\mu=\sum_{\nu}l_{\nu}(2-\delta_{\nu}),
$$

la somme étant prise sur tous les sommets *v* du diagramme de l'entrelacs algébrique où *6<sup>V</sup>* est la valence d'un sommet, c'est à dire le nombre de cotés qui aboutissent à ce sommet. On remarque que la différence A\_ie**/9** entre le nombre de Milnor de la singularité générique et le nombre de Milnor pour la singularité pour *t* = —16/9. est  $29 - 26 = 3$ .

Si *t* est nul, alors le deuxième polygone de Newton a 2 faces et est non dégénéré . On a 3 branches. I'une avec  $(2,1)$  comme paire de Puiseux, les 2 autres avec  $(1,1)$ . On obtient comme diagramme de Eisenbud et Neumann

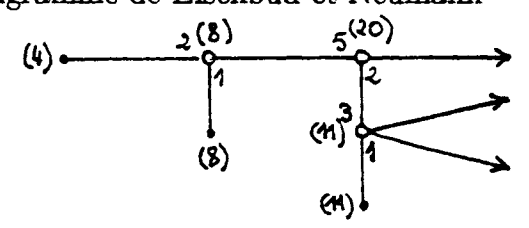

Ici la différence  $\lambda_0$  entre le nombre de Milnor de la singularité générique et le nombre de Milnor pour la singularité pour *t* = 0 est 27 — 26 = 1.

En  $P_2$ , on étudie la singularité à l'origine de  $H_t(x, 1, z)$ . Le premier polygone de Newton est dégénéré et donne comme première paire de Puiseux (2,3). Le deuxième polygone de Newton est non dégénéré et donne comme deuxième paire de Puiseux (3.1). Pour tout *t.* le diagramme de Eisenbud et Neumann de la singularité locale est

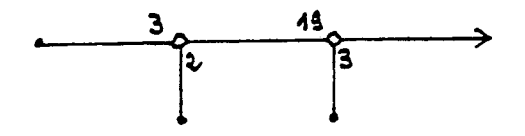

On peut maintenant construire les diagrammes de Eisenbud et Neumann à

l'infini [CN1, p.291] de chaque courbe  $h(x,y) = t$ . Tout d'abord le diagramme de Eisenbud et Neumann à l'infini pour la courbe générique est

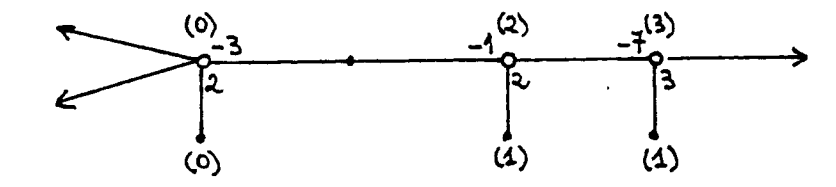

Ce diagramme permet de calculer le genre de la courbe générique et le nombre de Milnor du polynôme .

En effet, tout d'abord, on peut calculer la caractéristique d'Euler Poinçaré de la courbe générique. On a [N, p.468]

$$
\chi=\sum_{\nu}l_{\nu}(2-\delta_{\nu}),
$$

la somme étant prise sur tous les sommets *v* du diagramme

Ici on obtient donc

 $x = -3$ 

On a la formule suivante pour le genre

$$
\chi=2-2g-n
$$

où n désigne le nombre de branches. On a donc *g* = 1 pour la courbe générique.

D'autre part, on a [CN2]

$$
-\chi=\mu+\lambda-1
$$

où  $\mu$  désigne le nombre de Milnor global du polynôme et  $\lambda = \lambda_0 + \lambda_{-16/9}$ . (En fait cette formule est due à Susuki [S], mais elle n'est pas exprimée sous cette forme.) On trouve donc  $\mu = 0$ . Pour la fibre spéciale  $h(x, y) = 0$ , le diagramme de Eisenbud et Neumann à l'infini est

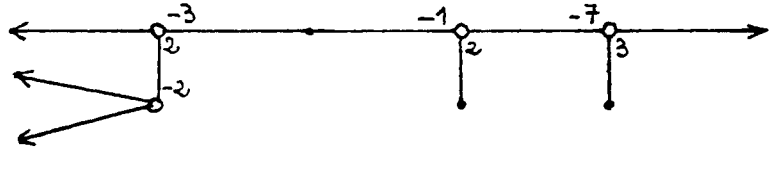

Pour la fibre spéciale  $h(x,y) = -16/9$ , le diagramme de Eisenbud et Neumann à l'infini est

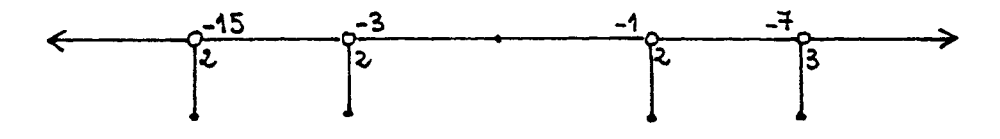

Vérifions que dans cet exemple,toutes les fibres sont irréductibles.

Tout d'abord, on considère la fibre  $h(x,y) = -16/9$ . Si cette courbe est réduc tible, vu qu'elle n'a qu'une seule branche en  $P_1$  et  $P_2$ , une composante  $C_1$  passe

par *Pi* et l'autre. **C2 ,** par P<sup>2</sup> . Comme le nombre de Milnor est nul, elles n'ont pas d'intersection dans la partie affine. Donc le nombre d'intersection de  $C_1$  et  $C_2$  est nul, ce qui est absurde.

Considérons maintenant  $h(x,y) = 0$ . Comme précédemment, si cette courbe a deux composantes  $C_1$  et  $C_2$ , elles doivent passer par  $P_1$ . On a trois possibilités. On voit sur les diagrammes que dans les deux premières  $C_1$  a pour degré 8 et  $C_2$  a pour degré 2 et donc la multiplicité d'intersection en *P\* de Ci et**<sup>C</sup> <sup>2</sup>** doit être 16.

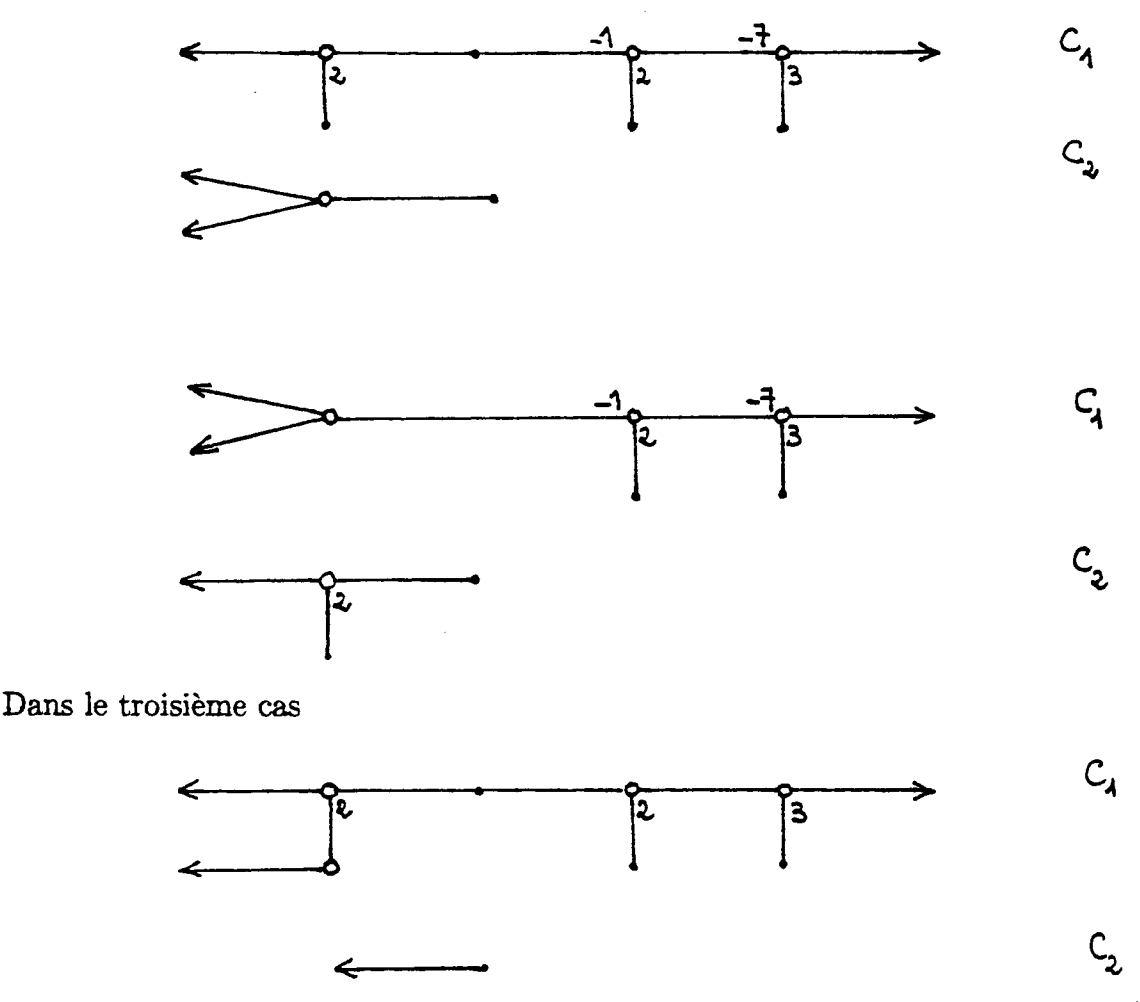

 $C_1$  a pour degré 9 et  $C_2$  a pour degré 1, et donc la multiplicité d'intersection en Pi de Ci et**<sup>C</sup> <sup>2</sup>** doit être 9. On peut calculer la multiplicité d'intersection en *P*   $i_P(C_1, C_2)$  par la formule

$$
\mu_P(C) = \mu_P(C_1) + \mu_P(C_2) + 2i_P(C_1, C_2)
$$

où *lip(C)* (resp.Ci, **C2 )** désigne le nombre de Milnor local de la singularité en *P*  de  $C$  (resp.  $C_1$ ,  $C_2$ ). et on voit que l'on obtient pas les valeurs voulues.

#### **ILAutres exemples.**

La stratégie pour trouver des polynômes sans points critiques est donc la suivante. On part d'une famille à paramètres avec diagramme de Eisenbud et Neumann de la fibre générique indépendant des paramètres. Le nombre  $\lambda + \mu$  est donc fixé. Il

faut ensuite fixer les paramètres en travaillant sur les fibres spéciales pour essayer de rendre  $\lambda$  maximum dans la famille. Bien sûr, on ne parvient pas toujours à  $\mu = 0$ .

**a) En degré** 10. Posons

$$
s=xy+1, p=xs+1, u=s^2+y
$$

Alors, on remarque que

$$
h(x,y)=p^2u-5/3ps-1/3s
$$

Considérons maintenant la famille

$$
f(x,y)=p^2u+aps+bs-t
$$

Si  $b \neq 0$ , on a le même diagramme de Eisenbud et Neumann générique, quelque soit  $(a, b)$ . On a donc encore  $\lambda + \mu = 4$ , et 2 fibres spéciales pour  $t = 0, t = (a - 1)^2/4$ . Il est facile de voir que pour  $a = -7/9$ ,  $b = 1/9$ , on a les deux fibres spéciales suivantes

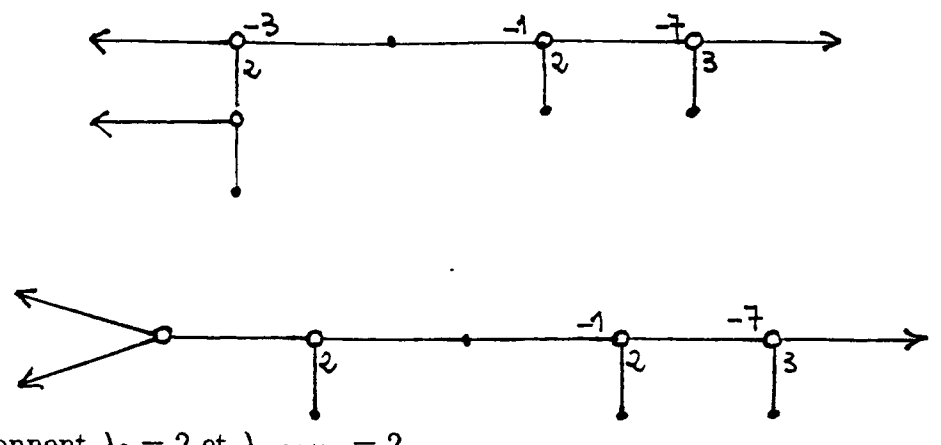

qui donnent  $\lambda_0 = 2$  et  $\lambda_{-64/81} = 2$ 

**b)** En degré  $6n + 4$ , pour tout *n*. Considérons

$$
f_n = p^{2n}u + p^{2n-1}s + \ldots + p^{n+1}s + t.
$$

Ces polynômes ont été étudiés par Zaidenberg. Ce sont des polynômes dont la fibre générique est une  $\mathbb{C}^{**}$ -courbe  $(g = 0, n = 3)$ , et dont les fibres spéciales n'ont que des  $\mathbb{C}^*$ -courbes  $(g = 0, n = 2)$ , comme composantes.

On considère maintenant

$$
F_n = f_n + a_n p^n s + \ldots + a_1 p s + a_0 s + t
$$

On suppose que  $a_0$  est non nul, sinon la fibre  $t = 0$  serait réductible.

Notons  $\tilde{F}(x, y, z)$  l'homogénéisé de  $F + t$ , et  $\hat{F}(y, z) = \tilde{F}(1, y, z)$ . On a

$$
\hat{F}(y, z) = (y + z^2 + z^3)^{2n}((y + z^2)^2 + yz^3) + z^5[(y + z^2 + z^3)^{2n-1}(y + z^2) + ... + (y + z^2 + z^3)^{n+1}(y + z^2)z^{3n-6} + a_n(y + z^2 + z^3)^n(y + z^2)z^{3n-3} + ... +
$$

$$
a_1(y+z^2+z^3)(y+z^2)z^{6n-6} + a_0(y+z^2)z^{6n-3} + tz^{6n+4}
$$

Dans  $F(y, z)$ , on fait le changement  $y = y_1 z^2$  et on divise par  $z^{4n+4}$  et ensuite on change  $y_1$  en  $Y + 1$ .

On obtient

$$
\hat{F}(y, z) = (Y + z)^{2n} (Y^2 + Yz) - (Y + z)^{n+1} z^n + z^n Y [a_n (Y + z)^n + ... + a_1 (Y + z) z^{n-1} + a_0 z^n] + tz^{2n},
$$

que l'on peut encore écrire

$$
\hat{F}(y, z) = (Y + z)^{2n} (Y^2 + Yz) + z^n [(a_n - 1)Y^{n+1} + zY^n(-n - 1 + na_n + a_{n-1}) + z^2Y^{n-1}(-\binom{n+1}{2} + \binom{n}{2})a_n + \binom{n-1}{1}a_{n-1} + a_{n-2}) + \dots
$$

$$
Yz^n(-\binom{n+1}{n} + a_n + a_{n-1} + \dots + a_1 + a_0) - z^{n+1}] + tz^{2n}
$$

Ceci nous montre que, pour tout  $(a_n, ..., a_0)$ , la fibre générique, a pour diagramme de Eisenbud et Neumann

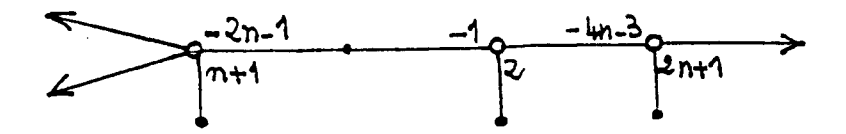

On a

 $\chi = -2n-1$ ,  $g = n$ ,  $\lambda + \mu = 2n + 2$ 

On a 2 fibres spéciales: pour  $t = 0$ , le diagramme de Eisenbud et Neumann à l'infini , pour. $(a_n, ..., a_0)$  générique, est

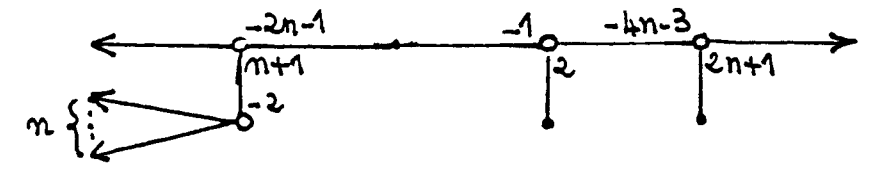

et  $\lambda_0 = n$ 

pour  $t = -(a_n - 1)^2/4$ , le diagramme de Eisenbud et Neumann à l'infini, pour  $(a_n, ..., a_0)$  générique, est

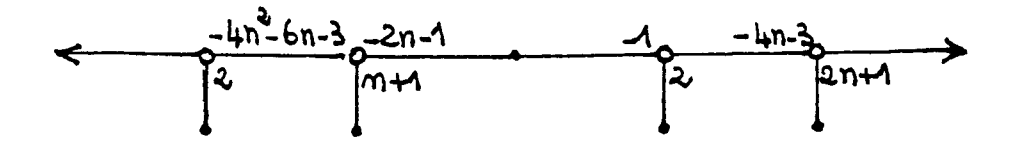

et  $\lambda_{-(a_n-1)^2/4} = 1$ 

On a donc, pour  $(a_n, ..., a_0)$  générique,  $\lambda_0 = n + 1, \mu = n + 1$ .

Une façon de trouver  $\mu = 0$  est de trouver des valeurs des paramètres de telle sorte que la fibre spéciale pour  $t = 0$  ait le diagramme de Eisenbud et Neumann à l'infini suivant

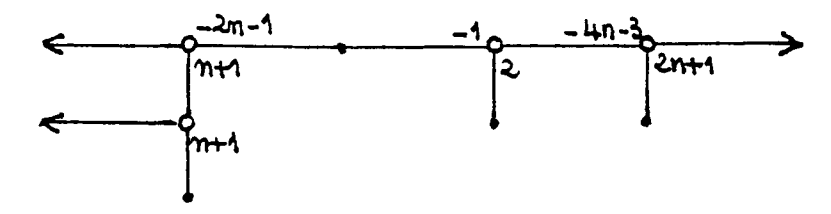

auquel cas on aura  $\lambda = 2n$ , et l'autre fibre spéciale, ait le diagramme de Eisenbud et Neumann à l'infini

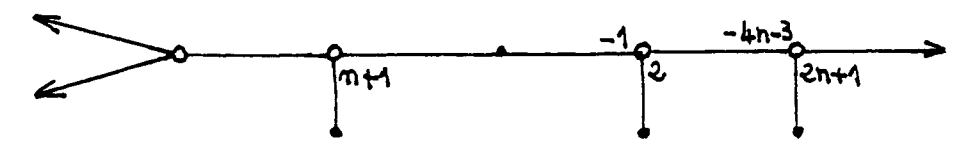

qui donnera  $\lambda_{-(a_n-1)^2/4} = 2$ .

Ceci peut s'obtenir en résolvant un système d'équations linéaires. Tout d'abord pour la fibre *t* = 0, on écrit qu'un polynôme est une puissance *n* + 1-ième. On obtient

$$
a_n-1=-a^{n+1}
$$

$$
a_{n-1} + na_n - (n+1) = -(n+1)a^n
$$
  

$$
a_{n-2} + (n-1)a_{n-1} - {n \choose 2}a_n - {n+1 \choose 2} = -{n+1 \choose 2}a^{n-1}
$$
  
...  

$$
a_0 + a_1 + ... + a_n - {n+1 \choose n} = -{n+1 \choose n}a
$$

Pour obtenir  $\lambda_{-(a_n-1)^2/4} = 2$ , on trouve  $a = 2(n + 1)/(1 + 2n)$ 

On vérifie l'irréductibilité de toutes les fibres de la même façon que précédem ment.

Il y a d'autres possibilités d'obtenir  $\mu = 0$  avec les polynômes  $F_n$ . On peut se reporter à [ACL] pour les détails.

#### **c) Nouveaux exemples.**

On considère le polynôme suivant:

$$
f = p^4u^2 + ap^2u + bps + cs + dp^2s^2 + ep^3su + t
$$

Tout d'abord on peut verifier que si c est non nul, quelque soient les valeurs des paramètres, toutes les fibres sont irréductibles. On remarque que ni p, ni *u* ne divise  $f$  quelque soit  $t$ . On considère l'application birationnelle:

$$
p^2u=A, ps=B
$$

Alors

$$
f(x,y) = \frac{A^3 + A^2(a+eB) + A(bB + cB + dB^2 + t) + cB^2 - cB^3}{A}
$$

Il est facile de montrer que si c est non nul, le numérateur est un polynôme irréductible. On en déduit que si c est non nul toutes les fibres  $f = 0$  sont irréductibles. Ceci pouvait aussi être utilisé dans les exemples précédents.

Soit  $F(x, y, z) = z^{20} f(x/z, y/z)$ . La singularité locale en zéro de  $F(x, 1, z)$  ne dépend pas de *t\* la première paire de Puiseux est (2,3), la deuxième paire de Puiseux est (1,2) et le polynôme sur le polygone de Newton est

(1) 
$$
cz^3 + dz^2x^2 - ezx^4 + x^6.
$$

Si le discriminant de ce polynôme est non nul, le polygone de Newton est non dégénéré et on a trois branches.

La singularité locale de *F(l.y,z)* en zéro,dépend de t. La première paire de Puiseux est (1.2) et la deuxième est (2.1). Le polynôme sur le polygone de Newton est

(2) 
$$
tz^4 + (b-a)z^3y^2 + (a+d+1-e)z^2y^4 + (e-2)y^6z + y^8
$$

Si *t* est générique, on a quatre branches.

Il y a quatre fibres singulières, pour  $t = 0$  et pour les valeurs de  $t$  qui annulent le discriminant de (2).

La fibre générique a pour diagramme de Eisenbud et Neumann à l'infini

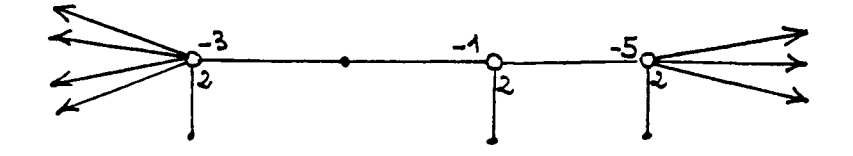

et pour les valeurs génériques des paramètres, la fibre spéciale  $f = 0$  a

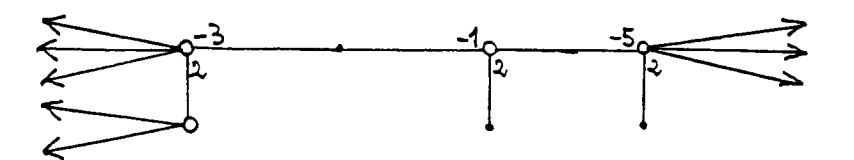

et les autres ont

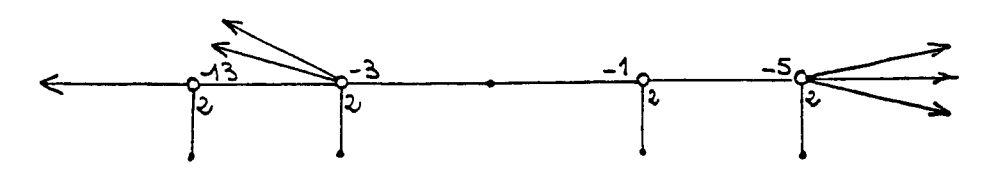

On a  $\lambda + \mu = 8$ , et pour les valeurs génériques des paramètres,  $\lambda = 4$ , donc  $\mu = 4.$ 

Le premier polynôme que l'on obtient est intéressant parce qu'il dépend d'un paramètre. Il a 4 fibres spéciales. On va obtenir  $\mu = 0$ , pour des valeurs des paramètres telles que  $\lambda = 2$  pour chaque fibre spéciale.

Pour avoir  $\lambda = 2$  sur les fibres spéciales qui correspondent à des valeurs de *t* non nulles, on regarde le polygone de Newton suivant dans le processus de désingularisation. On a

$$
\mathcal{F}=t+p_0(y)+p_1(y)z+...
$$

où  $\mathcal F$  est le polynôme obtenu à partir de  $F$  après les éclatements succéssifs.

$$
p_0(y) = (b - a)y + (a + d + 1 - e)y^2 + (e - 2)y^3 + y^4
$$
  

$$
p_1(y) = 6x^4 + (4e - 10)x^3 + (4 - 3e + 2d + 3a)x^2 + (-2a + b + c)x
$$

Les fibres spéciales sont obtenues pour les valeurs de  $t = t_i$  telles que  $p'_0(y_i) = 0$  et  $p_0(y_i) + t_i = 0$ . Si l'on veut avoir  $\lambda_i \geq 2$  il suffit que  $p_1(y_i) = 0$  Si  $a = 2c - b$ ,  $d =$  $1, e = -2$  alors  $p'_0(y)$  divise  $p_1(y)$ . Maintenant si  $b = -7c$ , on a aussi  $\lambda_0 = 2$  car le diagramme de Eisenbud et Neumann à l'infini pour  $f = 0$  est

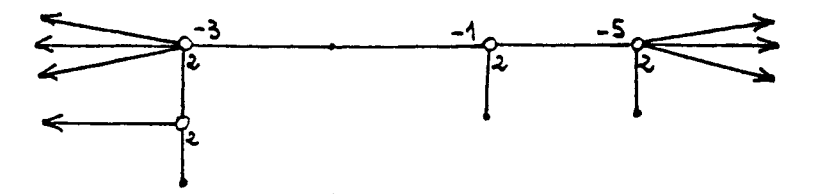

On doit prendre  $c \neq 0, c \neq 4/27$  pour que le discriminant de (1) soit non nul, et  $54c^2 - 27c + 4 \neq 0$  pour que  $p'_0$  ait des racines distinctes.

Le deuxième exemple est intéressant parce qu'il n'a que 3 fibres spéciales, car la valeur  $t = 0$  est racine du discriminant de (2). Pour cela, on impose  $a = b$ ;  $d = 3e^2/8 - 1/2$  et  $c = -3e^3/32 + 3e/8 + b/2 + e^2/16 - 1/4 - be/4$  permettent d'obtenir  $\lambda \geq 2$  sur les fibres qui correspondent à *t* non nul, et par exemple  $e = -6$ et  $b = -14/3$  donnent  $\lambda = 3$  sur ces 2 fibres. On a  $\lambda = 2$  sur la fibre  $t = 0$ . Les 2 diagrammes de Eisenbud et Neumann à l'infini sont

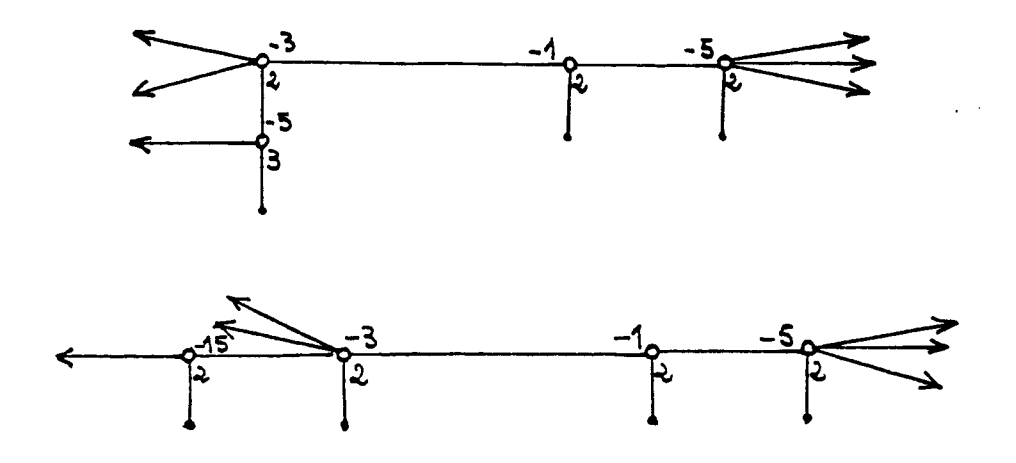

Les exemples que nous avons décrits jusqu'à présent, ont une branche morte [LW]. L'exemple suivant n'en a pas. Il est en degré 16 et a 2 fibres spéciales.

Posons

$$
s = x2y + 1, \quad p = x2s + 1, \quad u = s2 + y
$$

$$
f = p2u - 7ux2/9 + s/9 + t
$$

La fibre générique a pour diagramme de Eisenbud et Neumann à l'infini

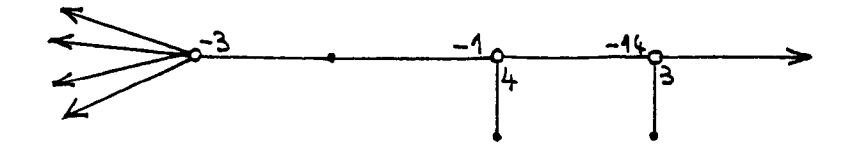

On a donc  $\lambda + \mu = 8$ . On a 2 fibres spéciales. L'une pour  $t = -1/9$ , qui a pour diagramme de Eisenbud et Neumann à l'infini

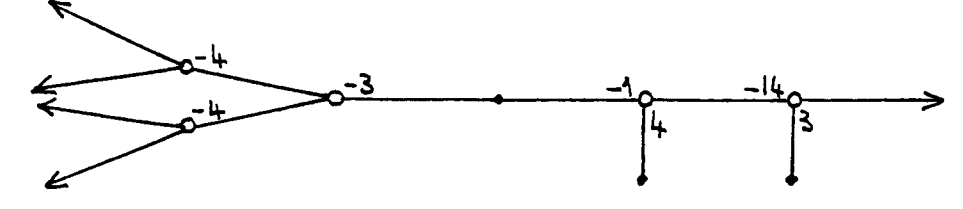

et donc  $\lambda_{-1/9} = 4$ , et l'autre pour  $t = -7/9$  qui a pour diagramme de Eisenbud

#### et Neumann à l'infini

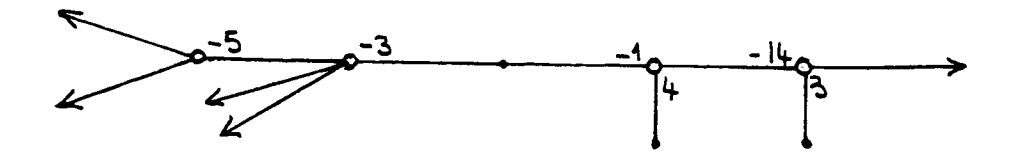

et  $\lambda_{7/9} = 4$ . Pour montrer l'irréductibilité de toutes les fibres, on utilise l'application birationnelle:

$$
p^2u=A, pux=B
$$

alors

$$
f(x,y)=G(A,B)/9A^4\,
$$

où

$$
G(A, B) = -B6 - 2B4A + (6A3 - A2)B2 + 9A5 + A4 + 9tA4
$$

Il suffit alors de voir que  $G(A, B)$  est irréductible et que f n'est pas divisible par p ou u.

Ces exemples laissent penser que il n'est certainement pas facile de décrire l'ensemble des polynômes qui vérifient les propriétés énoncées dans l'introduction.

On peut encore remarquer que ces exemples répondent par la négative à la question de Susuki [S, p.250, NB]: Si f est un polynôme de type  $(g, n)$  (i.e; dont la fibre générique est de genre *g* et a *n* branches à l'infini), et si toute surface première  $[S, p.242]$  de  $f$  est d'ordre 1 (condition vérifiée dans nos exemples), est-ce que  $\lambda \leq n-1$ , ou non? Notamment si outre ces conditions f est non singulière, est-ce que  $g = 0$ , ou non?

#### **REFERENCE S**

- **[ACL] E . Artal Bartolo, P. Cassou-Noguès and I. Luengo Velasco,** *On polynomials whose fibers are irreducible with no critical points* **(to appear).**
- **[CN1] P. Cassou-Noguès,** *Entrelacs toriques itérés et intégrales associées à une courbe plane,*  **Séminaire de théorie de nombres. Bordeaux 2 (1990), 237-331.**
- **[CN2] P. Cassou-Noguès.** *Sur la généralisation d'un théorème de Kouchnirenko* **(to appear).**
- **[EN ] D. Eisenbud and W.D. Neumann,** *Three-Dimensional link thoery and invariants of plane curve singularities,* **Annals of Mathematic Studies 101, Princeton Univ. Press, Princeton N.Y. , 1985.**
- **[K] S. Kaliman,** *On the Jacobian Conjecture,* **Proc. Amer. Math. Soc. (to appear).**
- **[LW] Le Dung Trang et C.Weber,** *La Conjecture Jacobienne pour n=2.,* **Preprint.**
- **[N] W.D. Neumann,** *Complex algebraic plane curves via their links at infinity,* **Invent. Math. 98 (1989), 445-489.**
- **[O] M. Oka,** *On the boundary to the Jacobian problem,* **Kodai Math. J. 6 (1983), 419-433.**
- **[S] M. Susuki,** *Propriétés topologiques des polynômes de deux variables complexes, et automorphismes algébriques de l'espace* **C <sup>2</sup> , J. Math. Soc. Japan 26 (1974), 241-260.**
- **[V] A. Vistoli,** *The number of reducible hypersurfaces in a pencil,* **Invent. Math. 112 (1993), 247-262.**
- **[Z] M.G. Zaidenberg,** *Isotrivial families of curves on affine surfaces and characterization of the affine plane.,* **Math. USSR Izvestiya 30 (1988), 503-532.**

**DEPARTAMENTO DE GEOMETRÍA Y TOPOLOGÍA. FACULTAD DE CIENCIAS MATEMÁTICAS. UNI-VERSIDAD COMPLUTENSE DE MADRID, E-28040 MADRID. SPAIN** 

*E-mail address:* **[artal@mat.ucm.e](mailto:artal@mat.ucm.es)s** 

**CEREMAB. UNIVERSITÉ DE BORDEAUX I. 351 COURS DE LA LIBÉRATION, F-3340 5 TALENCE. FRANC E** 

*E-mail address:* **[cassou@ceremab.u-bordeaux.fr](mailto:cassou@ceremab.u-bordeaux.fr)** 

 $\alpha$ 

**DEPARTAMENTO DE ÁLGEBRA. FACULTAD DE CIENCIAS MATEMÁTICAS. UNIVERSIDAD COM-PLUTENSE DE MADRID, E-2804 0 MADRID. SPAIN** 

*E-mail address:* **[iluengo@mat.ucm.e](mailto:iluengo@mat.ucm)s** 

 $\mathcal{A}^{\mathcal{A}}$